## **openQA Project - action #80746**

# **test fails in await\_install - openQA hasn't inherit the comments for incomplete job**

2020-12-07 02:44 - leli

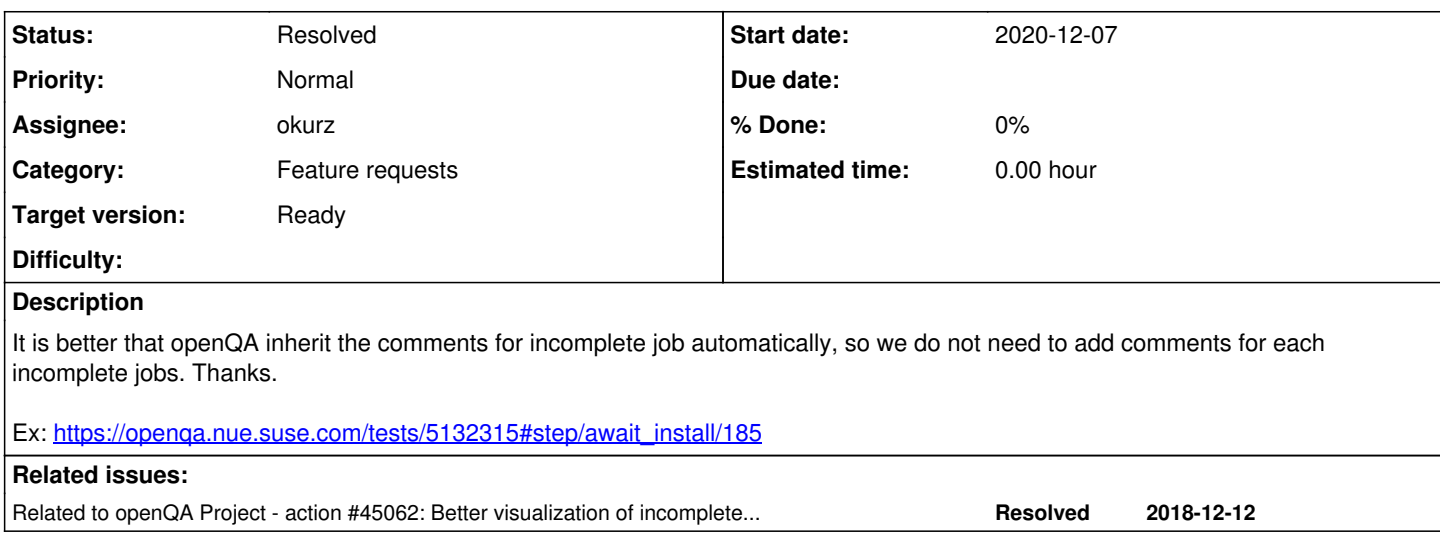

#### **History**

### **#1 - 2020-12-07 09:40 - okurz**

*- Related to action #45062: Better visualization of incompletes - show module in which incomplete happens added*

#### **#2 - 2020-12-07 09:53 - okurz**

- *Status changed from New to Workable*
- *Assignee set to okurz*
- *Target version set to Ready*

In general the carry-over is also triggered for "incomplete" jobs but what seems to not work anymore is to show the module in which incompletes happen. This will be handled in #45062. For incompletes I can also recommend another approach which is using the "auto-review" process as described in

[https://github.com/os-autoinst/scripts/#auto-review---automatically-detect-known-issues-in-openqa-jobs-label-openqa-jobs-with-ticket-references-and](https://github.com/os-autoinst/scripts/#auto-review---automatically-detect-known-issues-in-openqa-jobs-label-openqa-jobs-with-ticket-references-and-optionally-retrigger)[optionally-retrigger](https://github.com/os-autoinst/scripts/#auto-review---automatically-detect-known-issues-in-openqa-jobs-label-openqa-jobs-with-ticket-references-and-optionally-retrigger)

I will try to extend the openQA documentation accordingly.

### **#3 - 2020-12-07 18:07 - okurz**

*- Status changed from Workable to Feedback*

<https://github.com/os-autoinst/openQA/pull/3625>

### **#4 - 2020-12-08 14:26 - okurz**

*- Status changed from Feedback to Resolved*

PR merged. This improved the documentation.

[leli](progress.opensuse.org/users/27996) I have updated the documentation to explain that a "carry-over" can only happen if a test module is reported as failing. This works in principle the same for "failed" as well as for "incomplete" jobs. The alternative is "auto-review", also as mentioned in the documentation. The job you referenced is "timeout\_exceeded", not "incomplete" per se. You can either bump MAX\_JOB\_TIME, prevent the timeout with making tests more efficient or abort earlier.